# パルス技術

## 物理学実験Ⅱ、Ⅲ

## 担当 藏重 久弥

自然科学研究科3号棟-3F-318

## 実験の目的

物理実験を行う場合,その測定にエレクトロニクスは不可欠の技術と なっている。そのなかでも、パルス波特に高周波パルスを使用する割合 は大きく、現象の表現、伝送、処理と多義に使われており、特に最近の デジタル技術の発展により情報の伝達手段として、非常に大きな役割を 担っている。

ここでは、パルスを使用するにあたり、パルスとはどのようなものか、 どのような振る舞いをするのかを、高周波電気回路の初歩と共に理解す ることを目的とします。

#### 実験の方法

テキスト中には、実験課題とその理論的背景(電気回路理論等)が説 明してあります。また、#のついた事項は本実験の問題としますので、 これに注意して実験を行い、レポートにまとめて提出してください。

注意:実験中測定データ処理のため電卓が必要なので持参すること

#### 参考文献

### HOROWITZ and HILL "THE ART OF ELECTRONICS" CAMBRIDGE UINIVERSITY PRESS ISBN 0-521-37095-7

菅谷光雄 中村征壽 共著 絵とき電子回路シリーズ(4) 「パルス回路」 オーム社 ISBN 4-274-03182-9

#### 1. パルスの定義

#### 1.1. パルス(pulse)とは

パルス(pulse)とは、一般には音響・電波の瞬間的波動あるいは脈拍等を指すことが多いようですが、 ここでは電気的な(瞬間的)波形を扱うこととします。

正弦波はパルスとしないことにしますが、その他の非正弦波、例えば矩形波、ノコギリ波(鋸歯状 波)、三角波等は、全てパルスと言ってよいものです。また、これらの波が足し合わさったものや、 例のようにはっきりと分類できないものもあり、むしろそのようなパルスの方が多いかもしれませ ん。また、パルスには、連続的な(繰り返しのある)もの、単発的なものがあります。

右の図は sinkt (tは度数表示)を足しあわせ た波形である。次数をあげるにつれ、矩形波に近 くなってくることがわかります。この様に矩形波 はいろいろな周波数成分の合成でできていると 考えられ、又逆に、パルスはいろいろな周波数に 分解できるということです。

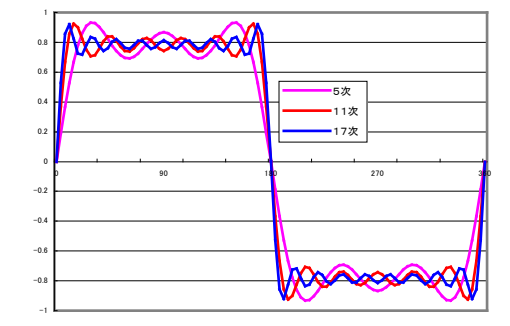

#### 1.2. Fourier 変換

函数 f(t)に対する Fourier 変換 F(**w**)は、以下のよ うに定義されます。

$$
F(f) = F(\omega) = \int_{-\infty}^{+\infty} f(t)e^{-i\omega t} dt \qquad (1)
$$

また、Fourier の逆変換についても、以下のように定義されます。

$$
f(t) = \frac{1}{2\pi} \int_{-\infty}^{+\infty} F(\omega) e^{i\omega t} d\omega \qquad (2)
$$

Fourier 変換にかんする公式としては以下のようなものが重要です。

$$
F\left(\frac{df}{dt}\right) = i\omega \cdot F(f) \qquad (3)
$$
  
 
$$
F\left(\int_{-\infty}^{+\infty} f(t-\tau)g(\tau)d\tau\right) = F(f) \cdot F(g) \qquad (4)
$$

また、指数関数、Dirac のδ函数に対する Fourier 変換は、

$$
f(t) = \frac{e^{-at}(t > 0, a > 0)}{0(t < 0)}, F(f) = \frac{1}{a + i\omega}
$$
 (5)  
F( $\delta(t)$ ) = 1 (6)

周期的な函数については、ωが離散的な値を取る Fourier 級数を使った展開が可能です。函数 f(t) が、周期2Lをもつとき、f(t)は

$$
f(t) = \frac{a_0}{2} + \sum_{n=1}^{\infty} \left[ a_n \cos(\frac{n\pi}{L}t) + b_n \sin(\frac{n\pi}{L}t) \right] \quad (7)
$$
  
=  $\theta$  with  $\pi \ge \pi$  and  $\theta$  is the Fourier  $\theta$ .

と三角関数で展開できます。ここで、係数 an、bnを Fourier 係数と呼び、

$$
a_n = \frac{1}{L} \int_{-L}^{+L} f(t) \cos(\frac{n\pi}{L}t) dt, (n = 0,1,...)
$$
  
\n
$$
b_n = \frac{1}{L} \int_{-L}^{+L} f(t) \sin(\frac{n\pi}{L}t) dt, (n = 1,2,...)
$$
\n(8)

で与えられます。

1.3. パルス波形の各部の呼称

図2に、一定時間間隔で繰り返される矩形波を示します。

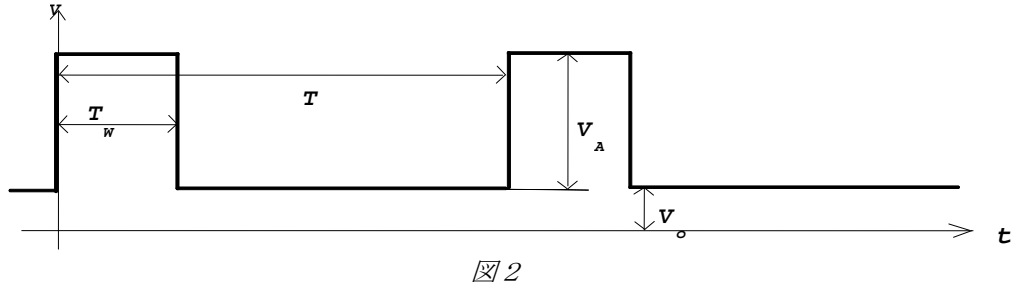

ここで、(+波形に注目して) T: 繰り返し周期 (repetition rate) [sec] f=1/T:繰り返し周波数 (repetition frequency) [Hz]  $T_w$ : パルス幅 (pulse width) [sec] Tw /T:デューティ・ファクター (duty factor) V<sub>a</sub>: パルス振幅 (pulse amplitude) [V] V<sub>0</sub>: オフセット電圧 (offset) [V] と、呼んでいます。

単発的な波形を図3に示します。

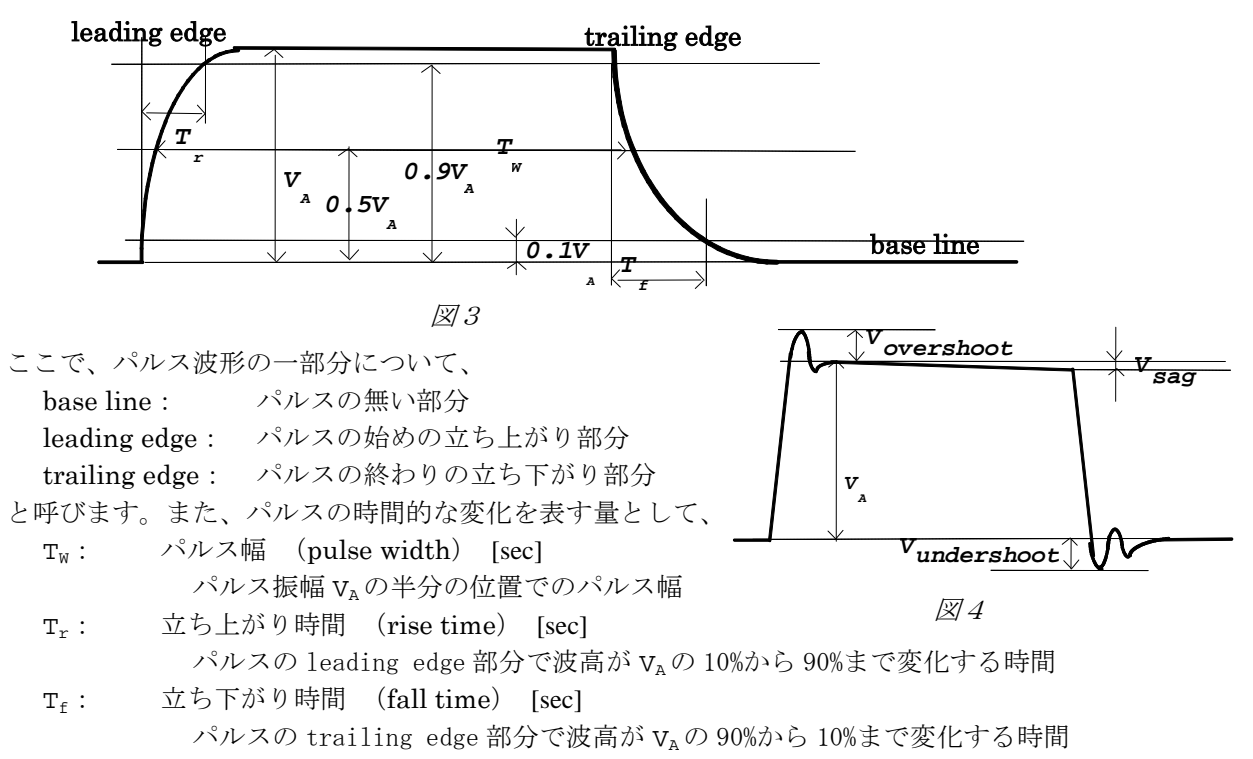

等がよく使われます。

図4のような波形の場合、規定以上の振幅をオーバー・シュート及びアンダー・シュートと 呼びます。これは、LC等による発振回路を含む場合によく起こります。また、直流分をと おさない素子を使った場合、サグと呼ばれるパルスのプラット・トップ部での電圧の減少が 見られる場合もあります。

1.4. パルスを見てみよう

パルス発生器(pulse generator)で作られたパルス波形を見てみることにしましょう。

- 1.4.1. パルス発生器の設定
	- パルス発生器を作動させるには、次のことを設定しなければなりません。
	- 1) パルスの形状(waveform) 正弦波、ノゴギリ波、及び矩形波の別を設定。矩形波の場合、パルスの極性(polarity)を+か- で設定する必要がある場合もある。
	- 2) 周波数(frequency)の決定 繰り返し周波数[Hz]を設定する。
	- 3) パルス幅(pulse width)の設定 矩形波の場合パルス幅[sec]を設定する。デューティ[%]で設定するものもある。
	- 4) パルス波高(pulse height, amplitude)の設定 パルス振幅[V]及びオフセット電圧[V]の設定をする。パルス電圧の最高値と最低値で設定する 場合もある。
	- 5) その他 通常内部のクロックで周期的にパルスを発生させますが、外部からの信号でパルスを発生させ る External Trigger 機構を用いる事もできます。このとき、トリガー信号からパルス発生まで の時間をディレイ(delay)で調整することもできます。

#### 1.4.2. オシロスコープの設定

この実験では、パルスを観察するのにオシロスコープを用います。オシロスコープの使用に当たっ ては、その動作、機能等をよく理解しておきましょう。

(注:太字になっているのが、この実験で通常使う設定です)

1) トリガー(TRIGGER)の設定

オシロスコープは、その入力パルスがトリガー条件を満たした瞬間のみ、そのパルスを画面に 表示します。トリガー条件は、どのチャンネルの入力を用いるかの選択と、トリガーレベル[V] 及びトリガー・エッジ[+ or -]で指定します。

#### 2) 垂直軸(VERTICAL)の設定

オシロスコープ画面の縦軸目盛の単位を何V/div、にするのかをノブを回して設定します。画 面上での 0V の位置も調整できます。また、入力のカップリング(COUPLING)[AC or DC or GND]、バンド幅(BAND WIDTH) [FULL or 20MHz]も設定する必要があります。また、あ とで出てくるプローブを使う場合、プローブ倍率[×1, ×10, ×100]を設定する必要が有りま す。

3) 水平軸(HORIZONTAL)の設定

オシロスコープ画面の横軸目盛の単位を何 sec/div、にするのかをノブを回して設定します。 画面上でのトリガー位置も設定します。

オシロスコープには、AUTOSET という機能があります。これは、オシロスコープ自身が、入力信 号をみるのに最適と思われる状態に自動的に設定する機能です。入力信号が不明な場合、とりあえ ずこの機能を使って表示される信号を観察してから、実験の観察に最適な状態へ設定を変更するの が良いでしょう。

また、オシロスコープにはカーソル(CURSOR)機能が備わっています。これは、画面上に2本のカ ーソル線(縦線又は横線)を用いて、そのカーソル位置の情報(電圧又は時間)から、測定を行う 機能です。この実験においては、様々な電圧、時間の測定が必要ですが、この機能を用いて行って ください。

1.4.3. パルス発生器とオシロスコープを接続しよう

接続は同軸ケーブル(長さ1mくらい)で行います。パルス発生器、オシロスコープとも、前項を 参考にして設定を行います。

実験 1-1パルス発生器を操作して、

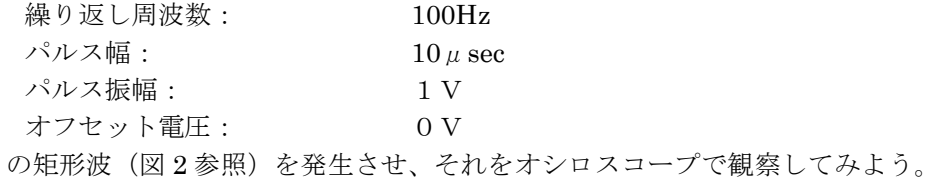

オシロスコープで、繰り返し周期、振幅を測定してみよう。又、単発のパルス波形をスケッチし、 パルス幅、立ち上がり時間、立ち下がり時間を測定しよう。

1.4.4. プローブ

前節では、パルス発生器からのパルス波形をオシロスコープで測定するのに、同軸ケーブルを使い ましたが、実際の電気回路において各素子での波形を測定する際には、プローブを用います。

このプローブとは、単にオシロスコープに信号を取り込む為の道具ではなく、見るべき信号の波形 を忠実に伝えることを目的としたものです。つまり、オシロスコープに接続する事によって、回路 が影響を受け電気的特性が変化した場合、回路の動作そのものが変化し、本来の信号とは違ったも のを見ることになります。この影響を極力押さえるために、プローブを用いて、被測定回路側から 見たインピーダンス (2章参照) が大きくなるようにします。

プローブには、いろいろな種類のものがありますが、一般には10:1の電圧プローブがよく用い られます。図5に10:1電圧オシロスコープをオシロスコープに接続した際の等価回路を示しま す。これからわかるように、オシロスコープで測定される電圧は 10 分の1に減衰されているため、 オシロスコープの垂直軸の設定において、プローブ倍率を×10 に設定して、オシロスコープの表示 と実際の回路上での電圧が一致するようにします。

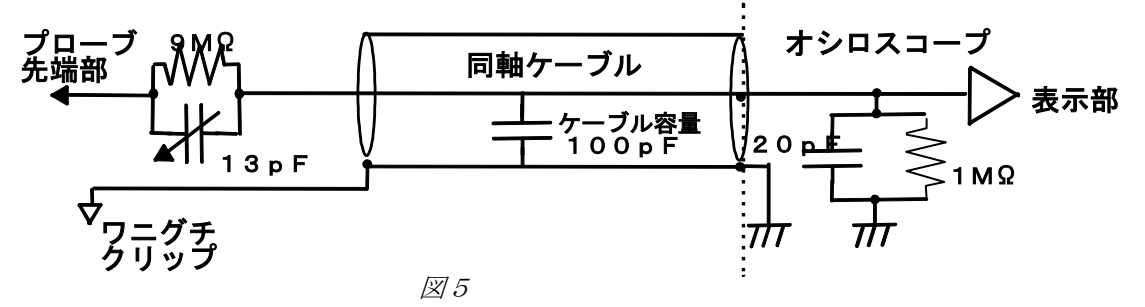

## 2. 電気回路の基礎

- 2.1. 電気回路の基本法則
- 2.1.1. オームの法則

電気回路の一番の基礎となるのはオームの法則です。つまり、ある素子の両端にかかる電圧V、素 子を流れる電流Iと素子の抵抗Rの間には

 $V = I \times R$  (1)

という関係が成り立っています。

2.1.2. キルヒホッフの法則

また、電気回路網を解析する場合、キルヒホッフの法則が重要となります。つまり、

- 1) 電気回路網の任意の1点に流れ込む電流の総和は0である。
- 2) 電気回路網で任意の閉回路について見た場合、その閉回路にそっての電圧降下の総和は0であ る
- という条件が成立しています。

#### 例题 2-1抵抗分割

直流電源(電圧 Vo)に2つの抵抗(R1、R2)を直列につない だとき、抵抗の中点の電圧(V)を求めてみよう。 抵抗 R1 、R2に流れる電流及び両端にかかる電圧を、それぞれ I1、V1及び I2、V2とします。(図6)それぞれの抵抗に対しオ ームの法則から  $V_1 = R_1 \times I_1$  $V_2 = R_2 \times I_2$ 

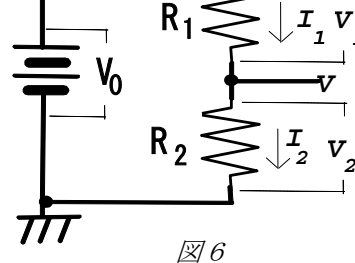

*1*

中点に対してキルヒホッフの法則1)を適用して、  $I_1 - I_2 = 0$ 

また、抵抗2つ及び電源を含む閉回路にキルヒホッフの法則2)を適用して、

- $V_0 V_1 V_2 = 0$ 4つの式から、  $I_1 = I_2 = V_0 / (R_1 + R_2)$ よって、
	- $V = V_0 \times [R_2 \angle (R_1 + R_2)]$  (2)

#### 2.1.3. キャパシタとコイル

キャパシタ(コンデンサともいう)は、誘電体を2つの電極ではさんだもので、2つの電極間に電 圧を印加することで、電荷を貯えることができます。この時の電圧 V [V]、電荷 Q [C]の間の関 係は、キャパシタの容量 C [F]を用いて、

Q = C × V (3) と表せます。または、キャパシタに流れる電流 I[A]を用いて、

$$
I = C \frac{dV}{dt}
$$
 (4)  

$$
\frac{1}{C} \frac{dV}{dt} = 1
$$

コイルは、導線を軟鉄など高透磁率の芯に巻きつけたもので、2つの端子間に電流を流すことで磁 界を発生させます。電流の変化は、磁界の変化を生じる為、誘導起電力が端子間に現れます。この 時の電圧 V [V]、電流 I[A]の間の関係は、コイルのインダクタンス L [H]を用いて、

$$
V = L \frac{dI}{dt}
$$
 (5)  

$$
\angle \frac{dI}{dt} = 1
$$

2.2. 抵抗で構成された回路

実験 2-1基板Iの 2.2 には、図7に 示された2つの抵抗で分割された回路 が、2種類(a,b)実装してあります。 これに、以下の設定でパルス発生器か ら、矩形波を入力してみよう。

- T: 10 msec (周波数 100Hz)  $T_w$ : 1 0  $\mu$  sec  $V_A: 1 \ V$
- $V_0: 0 \quad V$ 入力(黄色のチェックピン)及び分割 点(赤色のチェックピン)での波形を、

プローブを用いて同時にオシロスコー プで観察しよう。

(グラウンド:黒色のチェックピン)

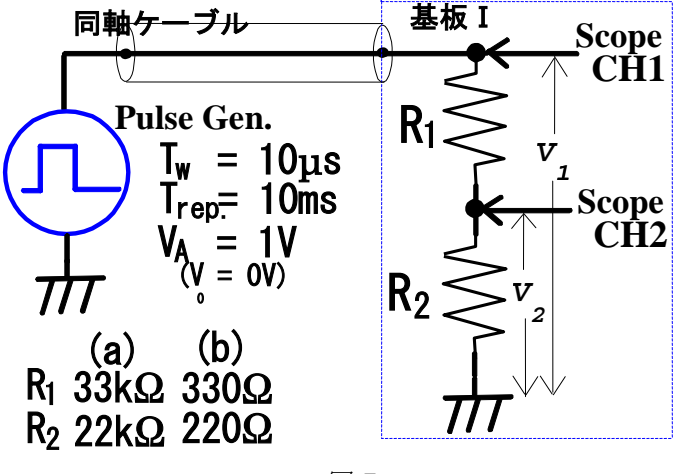

図 7

 $#2$ -1回路(a)で、v<sub>2</sub>/v<sub>1</sub>≒0.4であることを確かめよ。また、分割点(v<sub>2</sub>)での Tr(立ち上が り時間)を測定せよ。

回路(a)と(b)では抵抗値が違う事で、T.が異なる。更に、パルス発生器の設定が同じなのに、 V<sub>a</sub> (パルス波高) も違う。理由を考察せよ。

2.3. 抵抗とキャパシタで構成された回路

2.3.1. High Pass Filter

実験 2-2 基板Ⅰの 2.3(a),(b)には、図8に示されたように抵抗RとキャパシタCが実装してありま す。この回路に、以下の設定でパルス発生器から矩形波を入力して、入力(V<sub>in</sub>)及び出力(Vout) での波形を、プローブを用いて同時にオシロスコープで観察しよう。パルスの幅を変化させるとど うなるか観察してみよう。

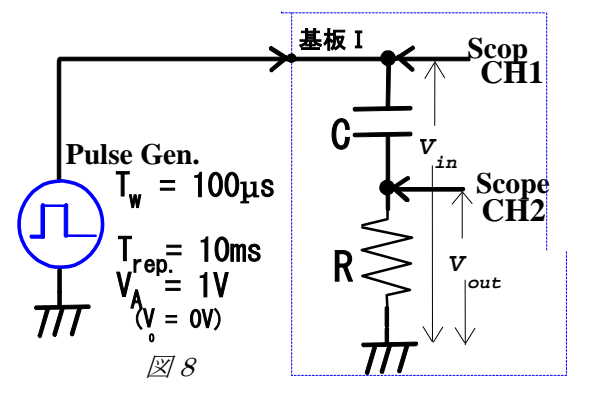

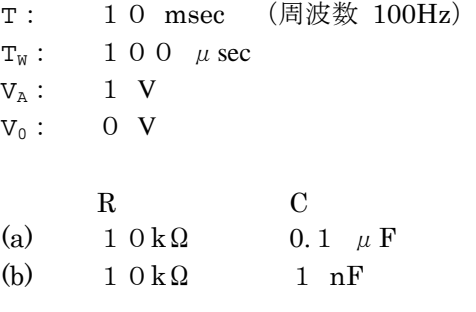

上の回路の出力電圧(Vout)を求めてみよう。

キャパシタにかかる電圧を V<sub>c</sub> とすると、キルヒホッフの法則2)を適用して、

 $V_{in} = V_c + V_{out}$ 

ここで、回路を流れる電流 I と Vc、Vout は、抵抗値R、容量値Cを使って、

$$
I = \frac{V_{out}}{\mathbf{R}}, I = \mathbf{C} \frac{dV_C}{dt}
$$

と表すことができるので、これらから、Vcを消去して

$$
\frac{V_{out}}{\mathbf{R}} = \mathbf{C} \frac{d(V_{in} - V_{out})}{dt}
$$
\n
$$
\therefore \frac{dV_{out}}{dt} + \frac{1}{\mathbf{RC}} V_{out} = \frac{dV_{in}}{dt}
$$
\n
$$
\leq \zeta \leq \lambda \leq \lambda \leq \zeta, \quad \text{L} \leq \zeta, \quad \text{L} \leq \zeta, \quad \text{L} \leq \zeta \leq \zeta, \quad \text{L} \leq \zeta \leq \zeta \leq \zeta \leq \zeta
$$
\n
$$
V_{in} = V_1 \quad (t > 0)
$$
\n
$$
V_0 = V_1 \quad (t > 0)
$$
\n
$$
\frac{dV_{out}}{dt} + \frac{1}{\mathbf{RC}} V_{out} = 0
$$
\n
$$
\frac{dV_{out}}{dt} + \frac{1}{\mathbf{RC}} V_{out} = 0
$$
\n
$$
\zeta \geq \zeta \geq 0, \quad \text{M} \leq \zeta \geq \zeta \leq \zeta \leq \zeta
$$

を得る。(図9)抵抗値と静電容量の積RCが、指数関数の振る舞いを決める時定数となる。

 $#2$ - $2$  回路(a)について、パルス幅100µsec の時の sag を測定しなさい。 回路 $(b)$ については、パルス高が半分になる時間 T<sub>1/2</sub> (つまり、ある時刻 t に対して  $V_{\text{out}}(t+T_{1/2})=0.5V_{\text{out}}(t)$ となる時間)を測定しなさい。 また、これらの結果が上で求めた(9)式と一致することを確かめなさい。

ヒント:

パルス(幅Tw)の立ち上がり、立ち下がりの時刻をそれぞれ t1、t2とすると、 回路(a)については

$$
V_{out}(t_1) = V_1
$$
  
\n
$$
V_{out}(t_2) = V_1 - V_{sag} = V_1 \exp\left(-\frac{T_w}{RC}\right)
$$
  
\n
$$
\frac{V_{sag}}{V_1} = 1 - \frac{V_{out}(t_2)}{V_{out}(t_1)} = 1 - \exp\left(-\frac{T_w}{RC}\right)
$$
  
\n
$$
\frac{V_{sag}}{V_1} \approx \frac{T_w}{RC}
$$
  
\n
$$
\therefore RC \approx \frac{V_1}{V_{sag}} T_w
$$
  
\n
$$
\Box \trianglelefteq \omega \angle \trianglelefteq \Box \trianglelefteq \Box \trianglelefteq \Box V_1
$$
  
\n
$$
V_{out}(t_1) = V_1 \exp\left(-\frac{T_{1/2}}{RC}\right)
$$
  
\n
$$
V_{out}(t_1 + T_{1/2}) = \frac{1}{2} V_1 = V_1 \exp\left(-\frac{T_{1/2}}{RC}\right)
$$
  
\n
$$
\frac{1}{2} = \frac{V_{out}(t_1 + T_{1/2})}{V_{out}(t_1)} = \exp\left(-\frac{T_{1/2}}{RC}\right)
$$
  
\n
$$
\therefore RC = T_{1/2} \div \ln 2
$$

微分方程式(6)の解(式(9))を、Fourier 変換によって導いてみよう。

 V ( ) <sup>1</sup> *V t dt d in* = <sup>δ</sup> (10) であることを用いると、式(6)は <sup>V</sup> ( ) RC 1 <sup>1</sup> *V t dt dV out out* + = <sup>δ</sup> (11) この式の両辺に対して Fourier 変換を行うと、 V1 ~ RC <sup>~</sup> <sup>1</sup> *<sup>i</sup>*<sup>ω</sup> <sup>⋅</sup>*Vout* <sup>+</sup> *Vout* <sup>=</sup> (12) ここで、 ( ) [ ( )] <sup>~</sup> *V V t out* <sup>ω</sup> ≡ F *out* (13)

従って、

$$
\widetilde{V}_{out} = \frac{RC}{1 + iRC\omega} V_1 \qquad (14)
$$
\n
$$
\text{Fourier } \mathcal{O} \underset{V_{out}}{\tilde{\mathcal{P}} \mathcal{D}} \mathcal{D} \mathcal{D} \mathcal{D} \mathcal{D} \mathcal{D} \mathcal{D} \qquad (15) \circledast \mathcal{B} \mathcal{D} \mathcal{D} \mathcal{D} \qquad (16)
$$
\n
$$
V_{out} = \mathbf{V}_1 \exp\left(-\frac{t}{RC}\right) \quad t > 0 \qquad (9)
$$
\n
$$
0 \qquad t < 0
$$

を得る。

抵抗、キャパシタ、コイルという各素子での、電流と電圧の関係式 (式(1),(3),(4)) を Fourier 変換してみよう。

$$
\widetilde{V} = \mathbf{R}\widetilde{I}
$$
 (18)  
\n
$$
\widetilde{V} = \frac{1}{(i\omega \cdot \mathbf{C})}\widetilde{I}
$$
 (19)  
\n
$$
\widetilde{V} = (i\omega \cdot \mathbf{L}) \cdot \widetilde{I}
$$
 (20)

これを見比べると、すべての素子で電圧と電流(を Fourier 変換したもの)は比例し、その比例定 数は

抵抗:  $Z_R \equiv R$  (21) キャパシタ:  $Z_c \equiv 1 / (i \omega C)$  (22)  $\Box \angle \mathcal{L} = (i \omega L)$  (23) となる。これを(抵抗、キャパシタンス、コイルの)インピーダンスと呼ぶ。 Fourier 変換を行った世界(これを雷気回路では frequency domain と呼ぶ)では、図8のような抵 抗とキャパシタンスの回路も、インピーダンスで考えれば図7でR<sub>1</sub>→Z<sub>C</sub>、R<sub>2</sub>→Z<sub>R</sub>と置き換えた ものと等しい。よって、式(2)と同様にして、

$$
\widetilde{V}_{out} = \frac{Z_{\rm R}}{Z_{\rm R} + Z_{\rm C}} \widetilde{V}_{in}
$$
\n(24)

と求めることができる。

実験 2-3 今度はパルス発生器から正弦波を入力して、入力(Vin)及び出力(Vout)での波形を 観察しよう。正弦波の周波数を変化させるとどうなるか観察してみよう。

入力として正弦波  $V_{in}$  =  $A \cdot cos(\omega t)$  (25) を考えると、微分方程式 (6)の解は  $V_{\text{out}}$  =  $\omega \, \text{RC} \, \{ 1 + (\omega \, \text{RC})^{-2} \}$   $^{-1/2} \text{A} \cdot \cos(\omega t + \alpha)$  (26) ここで、  $\alpha$  = cos<sup>-1</sup> ( $\omega$  R C / {1 + ( $\omega$  R C)<sup>2</sup>}<sup>1/2</sup>) (27) である。

ここで、位相も考えた正弦波  $V = A \cdot cos(\omega t + \phi)$  (28) を考える、これは

 $(29)$ 

 $\tilde{V}$   $\exp[i\omega \cdot t]$ 

 $\tilde{V} = A \exp[i\phi]$ 

の実数部を取ったものと等しい。この複素数に拡張した正弦波(29)に対する回路の反応を調べ ることは、Fourier 変換した frequency domain で考えることと等価である。よって、正弦波を入力 した時の出力は、式(24)から

$$
\widetilde{V}_{out} = \frac{R}{R + \frac{1}{i\omega \cdot C}} A = \frac{i\omega \cdot RC}{1 + i\omega \cdot RC} A \qquad (30)
$$

この式を使って、frequency domain から Fourier 逆変換して元の Vout (t) (time domain とも呼ぶ) **を求めることは、** $\widetilde{V}_{out}$  **exp[+iω·t]の実数部とる事と等価である。** 

$$
V_{out} = \text{Re}\left[\frac{i\omega \cdot \text{RC}}{1 + i\omega \cdot \text{RC}} A \cdot \exp(i\omega \cdot t)\right] = \text{Re}\left[\frac{(\omega \cdot \text{RC})^2 + i(\omega \cdot \text{RC})}{1 + (\omega \cdot \text{RC})^2} A \cdot [\cos(\omega \cdot t) + i\sin(\omega \cdot t)]\right]
$$
  
.:  $V_{out} = \frac{A(\omega \cdot \text{RC})}{1 + (\omega \cdot \text{RC})^2} [(\omega \cdot \text{RC})\cos(\omega \cdot t) - \sin(\omega \cdot t)] \qquad (31)$   
 $\zeta \approx \text{R}(t) \qquad \Rightarrow \zeta \approx \text{R}(t) \qquad (32)$ 

これらの式から、出力波形の振幅は入力正弦波の周波数が高いほど大きくなり、ω≫1/RCで、 Vout≒Vin となります。つまり、高周波の成分のみ通過させるので、この回路を High Pass Filter と呼びます。また、ω≪1/RCの時には、  $V_{\text{out}} \approx -A(\omega \cdot \text{RC})\sin(\omega \cdot t)$  (32)

つまり Vout ∝dVin/dt となり、このことからこの回路のことを微分回路とも呼びます。これは実験 2-2 でも、パルス幅が狭い時には(Tw 《RC)はぼ入力波形と等しいのに対して、広い時(Tw) RC)には入力矩形波の微分となることからも判ります。

$$
\dot{\xi} \dot{\xi} \dot{\zeta}, \quad \omega = 1 / R \, C \, \omega \dot{\xi} \dot{\xi} \dot{\zeta},
$$

$$
V_{out} = \frac{A}{\sqrt{2}}, \alpha = \frac{\pi}{4} \quad (33)
$$

$$
V_{out} = \frac{1}{\sqrt{2}}, \alpha = \frac{\pi}{4} \quad (33)
$$
  

$$
\geq \sqrt[3]{2} \leq \geq \frac{1}{2} \leq \frac{\pi}{4}
$$

#2-3 回路(b)について、正弦波の周波数を100Hz~1MHzの間で変化させた時(測定する 周波数は 100,200,500,1K,2K,5K,10K….とします)、出力波形の振幅の入力に対する比 Aout/Ain を、横軸に周波数をとって両対数グラフにプロットせよ。また、入力波形と出力波 形の位相差φを片対数グラフにプロットして、φ=45°となる周波数を求めよ。 (これら2つのグラフを Bode plot と呼び、回路素子や増幅器の性質を示すグラフとしてよく使 われます。)

#### 2.3.2. Low Pass Filter

実験 2-4 基板Iの 2.3(c),(d)には、図10で示された抵抗RとキャパシタCによる回路が実装して あります。これに、以下の設定でパルス発生器から矩形波を入力して、入力(Vin)及び出力(Vout) での波形を、プローブを用いて同時にオシロスコープで観察しよう。パルスの幅を変化させるとど うなるか観察してみよう。

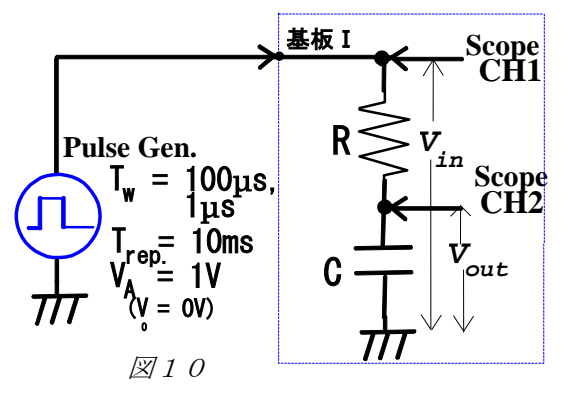

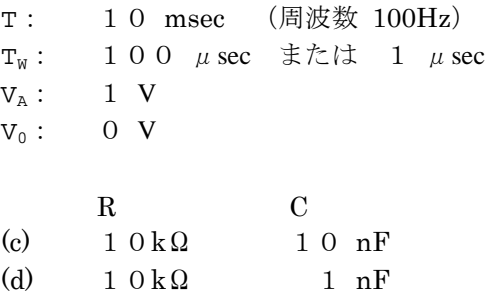

上の回路の出力電圧(Vout)を求めてみよう。 回路を流れる電流 I は、抵抗値R、容量値Cを使って、

$$
I = \frac{V_{in} - V_{out}}{R}, I = C \frac{dV_{out}}{dt}
$$

と表すことができるので、これらから、

$$
RC\frac{dV_{out}}{dt} + V_{out} = V_{in}
$$
 (34)

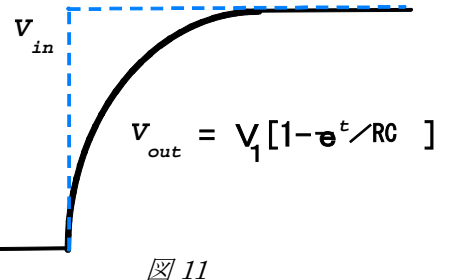

ここで入力として、式(7)の階段状のものを考える。 (32)の微分方程式の解は  $V_{out} = V_1 \left[ 1 - \exp\left(-\frac{t}{RC}\right) \right]$   $t > 0$  (35) 0  $t < 0$  $\lt$ *t*

で与えられる。(図11)

 $#2$ -4 各回路(c)、(d)について、パルス幅が100μsec と1μsec の出力波形を測定し、波形を スケッチしなさい。

また、各回路(c)については、時定数を求め、(35)式と一致することを確かめなさい。

実験 2-5 今度はパルス発生器から正弦波を入力して、入力(Vin)及び出力(Vout)での波形を 観察しよう。正弦波の周波数を変化させるとどうなるか観察してみよう。

2.3.1 と同様に、複素数に拡張した正弦波に対する回路の反応を調べる。frequency domain での出 力は、以下のように求まる。

$$
\widetilde{V}_{out} = \frac{\overline{i\omega \cdot C}}{R + \overline{i\omega \cdot C}} A = \frac{1}{1 + i\omega \cdot RC} A
$$
 (36)

1

この式を使って time domain での Vout を求めると、

$$
V_{out} = \text{Re}\left[\frac{1}{1+i\omega \cdot \text{RC}}A \cdot \exp(i\omega \cdot t)\right]
$$
  
= 
$$
\frac{A}{1+(\omega \cdot \text{RC})^2}[\cos(\omega \cdot t) + (\omega \cdot \text{RC})\sin(\omega \cdot t)]
$$
(37)

これらの式から、出力波形の振幅は入力正弦波の周波数が高いほど小さくなり、ω≫1/RCで、 Vout≒0となります。つまり、低周波の成分のみ通過させるので、この回路を Low Pass Filter と 呼びます。

実験 2-1 で立ち上がり時間が違ったのは、基板に付いている抵抗と浮遊容量(配線間の容量)及び プローブの容量とで Low Pass Filter を形成している為、抵抗が大きいほど時定数が大きくなった ためです。

$$
\begin{aligned}\n&\ddot{\pm}\dot{\mathcal{L}}, \ \omega \gg 1 \angle R \ \text{C} \ \text{O} \ \text{E}[c] \ \mathcal{L}, \\
V_{\text{out}} &\cong \frac{A}{\omega \cdot RC} \sin(\omega \cdot t)]\n\end{aligned} \tag{38}
$$

Vout∝∫dtVinとなり、このことからこの回路のことを積分回路とも呼びます。これは実験 2-4 でも、 パルス幅が広い時(Tw)RC)ほぼ入力波形と等しいのに対して、狭い時には(Tw ≪RC)には Vout∝∫Idt/C(入力矩形波の積分)となることからも判ります。

$$
\dot{\varepsilon} \hat{\varepsilon} \mathcal{K}, \quad \omega = 1 \nearrow \mathcal{R} \mathcal{C} \mathcal{D} \succeq \dot{\varepsilon} \mathcal{K},
$$
\n
$$
V_{out} = \frac{A}{\sqrt{2}}, \alpha = -\frac{\pi}{4}
$$
\n
$$
\varepsilon \dot{\varepsilon} \dot{\varepsilon} \mathcal{L} \succeq \dot{\varepsilon} \dot{\varepsilon} \dot{\varepsilon} \mathcal{H} \mathcal{D} \dot{\varepsilon} \dot{\varepsilon} \dot{\varepsilon}, \quad (\dot{\alpha} \dot{\alpha} \alpha \mathcal{D} \dot{\alpha} \dot{\beta}) \dot{\varepsilon} \dot{\varepsilon} \dot{\varepsilon} \dot{\varepsilon})
$$

#2-5 回路(d)について、正弦波の周波数を1KHz~10MHzの間で変化させた時の出力波形 の振幅の入力に対する比 Aout/Ain を、横軸に周波数をとって両対数グラフにプロットせよ。 また、入力波形と出力波形の位相差 $\phi$ を片対数グラフにプロットして、 $\phi = 45^\circ$ となる周波数 を求めよ。

2.4. 抵抗、キャパシタ及びコイルで構成された回路

#### 2.4.1. Low Pass Filter

実験 2-6 基板Iの 2.4(a)には、図12に示された 可変抵抗R(1kΩ+20kΩVR)とコイルL (4.7 mH) からなる回路が実装してあります。 この回路にパルス発生器から矩形波を入力して、 入力(Vin)及び出力(Vout)での波形を、プロー ブを用いて同時にオシロスコープで観察しよう。

T: 100 msec (周波数 10Hz)  $T_w$ : 1 0  $\mu$  sec<br>  $V_a$ : 1 V  $V_A$ :  $V_0: 0 \ V$ 

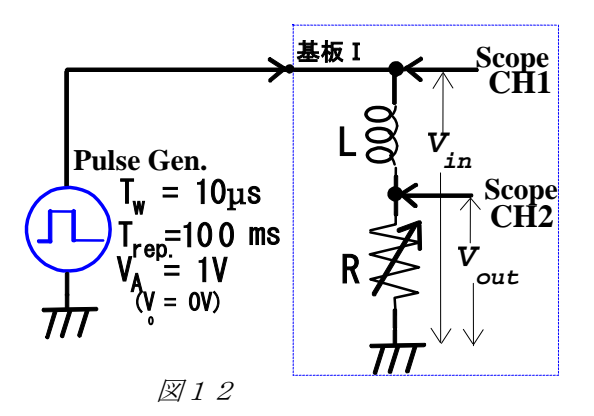

上の回路の出力電圧(Vout)を求めてみよう。

コイルにかかる電圧を VLとすると、回路を流れる電流 I は、抵抗値R、インダクタンスLを使っ て、

$$
I = \frac{V_{out}}{R}, V_L = L\frac{dI}{dt}
$$
  
\n
$$
\geq \frac{1}{2} \pm \frac{1}{2} \geq \frac{1}{2} \leq \frac{1}{2} \leq \frac{
$$

ここで入力として、階段波(式7)を考える。微分方程式の解は  $\left[1 - \exp\left(-\frac{t}{\tau}\right)\right]$   $t > 0$   $\tau = \frac{L}{R}$ 0  $t < 0$  $V_1[1-\exp[-\frac{t}{\tau}]]$   $t > 0$   $\tau =$  $\lt$  $= V_1 |1 - \exp(-t/2)| t >$ *t*  $V_{out} = V_1 \left[ 1 - \exp\left(-\frac{t}{\tau}\right) \right]$   $t > 0$   $\tau = \frac{L}{R}$  (41)

で与えられる。抵抗値とインダクタンスの比L/Rが、指数関数の振る舞いを決める時定数となる。

#2-6 可変抵抗を変化させてその波形を観察しなさい。抵抗値1kΩと21kΩの時の波形をそ れぞれスケッチせよ。また、抵抗値1kΩの時の時定数を求め、(41)式と一致することを確か めなさい。

実験 2-7 今度はパルス発生器から正弦波を入力して、抵抗値1kΩの時の入力(V<sub>in</sub>)及び出力 (Vout)での波形を観察しよう。正弦波の周波数を変化させるとどうなるか観察してみよう。

2.3.1 と同様に、複素数に拡張した正弦波に対する回路の反応を調べる。frequency domain での出 力は、以下のように求まる。

$$
\widetilde{V}_{out} = \frac{R}{R + i\omega \cdot L} A = \frac{1}{1 + i\omega \cdot \frac{L}{R}} A \qquad (42)
$$

この式を使って time domain での Vout を求めると、

$$
V_{out} = \text{Re}\left[\frac{1}{1+i\omega \cdot \frac{L}{R}} A \cdot \exp(i\omega \cdot t)\right]
$$
  
= 
$$
\frac{A}{1+\left(\omega \cdot \frac{L}{R}\right)^{2}} \left[\cos(\omega \cdot t) + \left(\omega \cdot \frac{L}{R}\right) \sin(\omega \cdot t)\right]
$$
(43)

これから判るようにこの回路は Low Pass Filter(または積分回路)になっています。

#2-7 抵抗値1kΩの時、正弦波の周波数を1KHz~10MHzの間で変化させた時の出力波 形の振幅の入力に対する比 Aout/Ain を、横軸に周波数をとって両対数グラフにプロットせよ。 また、入力波形と出力波形の位相差Φを片対数グラフにプロットして、Φ=45° となる周波数 を求めよ。

実験 2-7 において、高周波では Low Pass Filter として働いていない事がわかります。これは、実 際のコイルはインダクタンス成分だけでなく、静電容量ももっているためにある周波数以上では理 想的なコイルとして振る舞えないからです。この限界周波数(Bode plot でグラフの傾き及び位相 差の符号が変わる点)を「コイルの共振周波数」といいます。

実は、コンデンサにも「共振周波数」はありますが、一般にコイルより高いところ(実験に使って いるセラミック・コンデンサでは数百 MHz 以上)にあるので、実験 2-5 では観測できませんでした。

以上のように、実際の回路で部品としては配線と抵抗しかなくても、浮遊容量や配線自身のインダ クタンスによって、抵抗、インダクタンス、キャパシタンスの組み合わさった回路になっているこ とがわかります。

#### 2.4.2. Critical Damping

実験 2-8 基板Iの 2.4(b)、(c)には、図13で示された可変抵抗RとコイルL及びキャパシタCが 組み合わされた回路が実装してあります。この回路にパルス発生器から矩形波を入力して、入力 (Vin)及び出力(Vout)での波形を、プローブを用いて同時にオシロスコープで観察しよう。

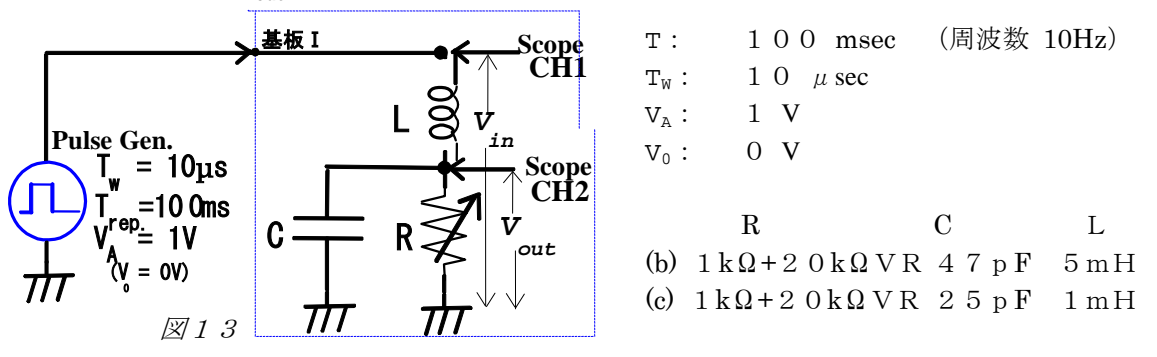

上の回路の出力電圧(Vout)を求めてみよう。

コイルにかかる電圧を VLとすると、回路を流れる電流 I は、抵抗値R、静電容量C、インダクタ ンスLを使って、

$$
I = \frac{V_{out}}{R} + C \frac{dV_{out}}{dt}, V_L = L \frac{dI}{dt}
$$
  
\n
$$
\geq \frac{1}{2} \pm \frac{1}{2} \geq \frac{1}{2} \leq \frac{1}{2} \leq
$$

入力として、階段波(式7)を考える。右辺を0とした時の微分方程式の解として、  $A \exp(-\lambda \cdot t)$  (45)

と仮定すると、

$$
LC\lambda^2 - \frac{L}{R}\lambda + 1 = 0
$$
 (46)

これから、

$$
\lambda = \frac{\frac{L}{R} \pm \sqrt{\left(\frac{L}{R}\right)^2 - 4LC}}{2LC} = \frac{1}{2RC} \pm \sqrt{1 - k^{-2}} + 1
$$
\n
$$
k = \frac{1}{2R} \sqrt{\frac{L}{C}}
$$
\n
$$
= \frac{1}{2R} \sqrt{\frac{1}{C}}
$$
\n
$$
= \frac{1}{2R} \sqrt{\frac{1}{C}}
$$
\n
$$
= \frac{1}{2R} \sqrt{\frac{1}{C}}
$$
\n
$$
= \frac{1}{2R} \sqrt{\frac{1}{C}} = \frac{1}{2R} \sqrt{\frac{1}{C}} = \frac{1}{2R} \sqrt{\frac{1}{2R}} = \frac{
$$

ここでkを制動係数 (damping constant) と言う。

k > 1の時、(46)の根は2つの正の実数になる。これを $\lambda_+$ 、 $\lambda_-$  (0< $\lambda_-$ < $\lambda_+$ )とすると、微分 方程式(44)の解として、

$$
V_{out} = V_1 \left[ 1 + \frac{1}{\lambda_+ - \lambda_-} \{ \lambda_- \cdot \exp(-\lambda_+ t) - \lambda_+ \cdot \exp(-\lambda_- t) \} \right] \begin{array}{c} t > 0 \\ t < 0 \end{array} \tag{48}
$$

が得られる。 特に $\lambda_{-}<<\lambda_{+}$ であるとき

$$
V_{out} \cong V_1[1 - \exp(-\lambda_t)] \quad t > 0
$$
  
0 \quad t < 0

となる

k<1の時、(46)の根は2つの複素数になる。つまり、微分方程式 (44) の解としては、角振動数  $ω = (2RC)^{-1}$  ·  $[k^{-2}-1]^{1/2}$ をもつ振動解が現れ、

$$
V_{out} = V_1 \left[ 1 - \exp\left(-\frac{t}{2RC}\right) \left[ \cos[\omega \cdot t] + \frac{1}{2RC\omega} \sin[\omega \cdot t] \right] \right] \quad t > 0 \tag{49}
$$

が得られる。

k = 1の時、(46)の根は重根になる。このとき、微分方程式(44)の右辺を0とした時の解の形と しては、Aexp(-λ<sub>0</sub>·t)及びB·texp(-λ<sub>0</sub>·t) (但し、λ<sub>0</sub> = (2RC)<sup>-1</sup>) が考えられる。よって、

$$
V_{out} = V_1 \left[ 1 - \exp\left(-\frac{t}{2RC}\right) \left[1 + \frac{t}{2RC}\right] \right] \quad t > 0
$$
\n
$$
0 \qquad t < 0
$$
\n(50)

このときの出力波形 Vout は、overshoot を起こさずに最も早く V1に近づく。これを臨界制動 (critical damping)と呼ぶ。

#2-8 回路(b)について、抵抗Rを変化させ制動係数kが異なる時の出力波形を測定せよ。 抵抗値を最小にした時(k最大)の波形をスケッチして、damping の時定数(k最大)を測定 し式(48)と比較せよ。

また、最大にした時(k最小)の波形をスケッチして振動数を測定し式 (49) と比較せよ。 さらに、回路(b)及び(c)について、臨界制動となる点をさがし、抵抗値を測定してk=1となる 事を確かめよ。

## 3. パルスの伝送

物理実験では、検出器が測定回路と離れて設置されることがよくあります。例えば、真空容器中に 電気回路をいれることは冷却の関係で困難ですし、加速器の近くでは運転中に人間が立ち入れませ んので調整を必要とする測定回路を置くことができません。このような場合、電気信号をパルスの 形にして遠くに伝える必要が有ります。また、計算機のネットワークもパルスを遠くの別の計算機 に伝えることが基本となります。

このような場合、これまで見てきたようにパルスの形の変化に注意をしなければなりません。特に、 立ち上がり、立ち下がりの早いパルスを扱う場合、広い周波数帯域に渡っての伝送特性を考える必 要があります。

3.1. 伝送線

単線で電気信号を遠距離に送った場合、その線のインダクタンスや抵抗、まわりの導体との間の静 電容量等で、第 2 章で見たようにパルス波形が変わってしまいます。

パルス波形を変えないようにするには、パルス伝送のための素子が全ての周波数成分に対して同じ ように振る舞う(減衰率、位相差)必要があります。

そのような素子として、2本の導線を対にした伝送線(transmission line)が用いられます。

#### 3.1.1. 同軸ケーブル

同軸ケーブルは、最もよく使われる伝送線の 一つです。その構造は(図14)、同心円筒状 に芯線と網線、その間に誘電体があり、外側 は保護のための被覆で被われています。

この同軸ケーブルでのパルスの伝送を考えて みましょう。通常、外側の網線は(両端で) 設置され、芯線に電気信号が伝えられます。 芯線と網線の間に電位差があたえられると、 芯線と網線でキャパシタになっているので、 動系方向に電場が生じ、それぞれに電荷+Q、 -Qが貯えられます。この、電位差がケーブ

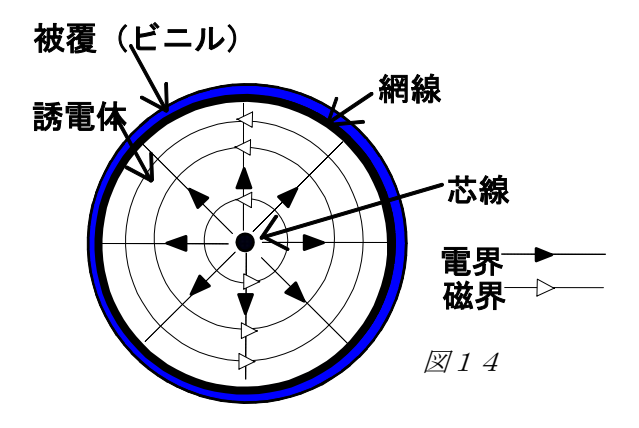

ルを進んでいくので、芯線と網線に互いに逆向きの電流が生じ、これによって同心円上に磁界が作 られます。このように、信号の進む向き、電界の向き、磁界の向きは互いに直行していて、これは 同軸ケーブルの中を電磁波が進行することで、パルスが伝わって行くこと示しています。

芯線及び網線の半径をそれぞれ a, b とすると、単位長さあたりの静電容量C、インダクタンスLは、

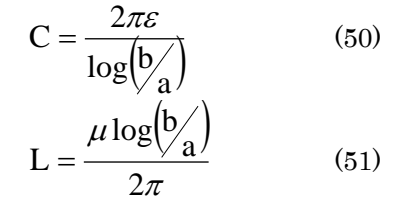

ここで、ε、μはそれぞれ芯線・網線間の物質の誘電率と透磁率である。

#3-1 式 (50) 及び (51) を証明せよ。

同軸ケーブルを電気回路として考えてみよう。

ケーブルの長さ方向をz軸として、時刻 t、zの位置での電圧を v(z、t)、電流を i(z、t)とする。 微小長さΔz 進んだ先での電圧 v(z+Δz、t)及び電流 i(z+Δz、t)は、v(z、t)、i(z、t)を用いて、 (図 15)

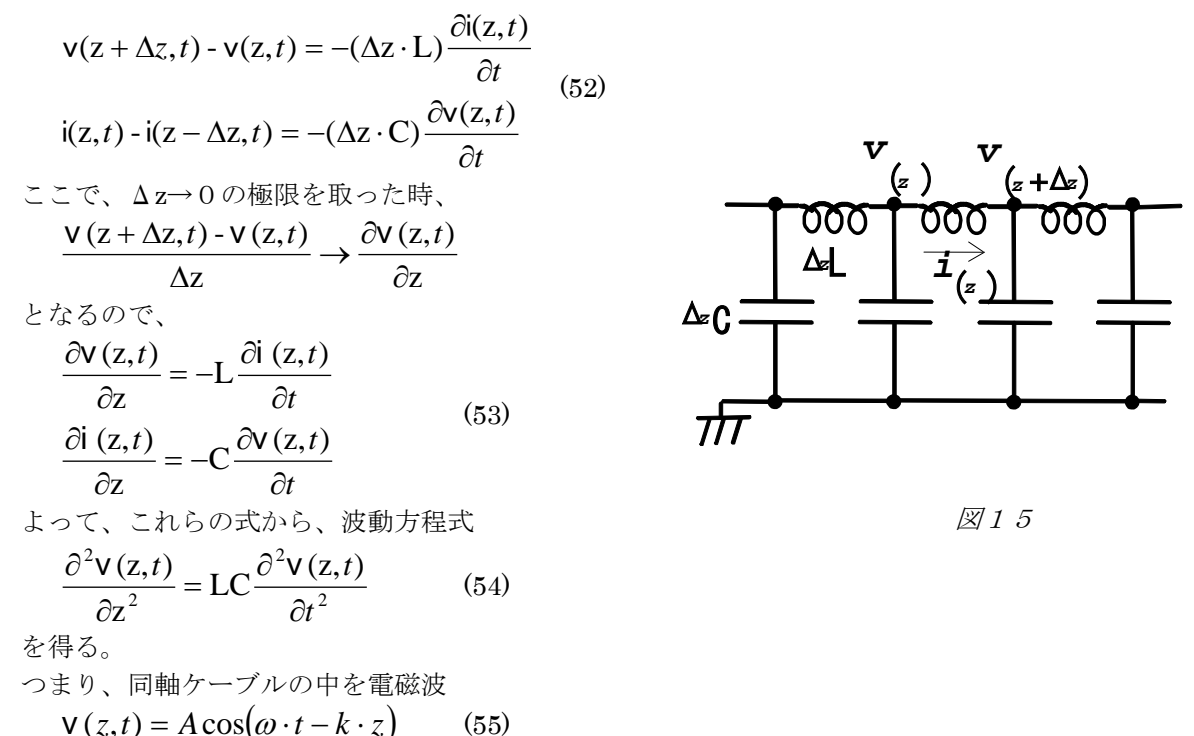

が、+z方向に進んでいく。(逆方向に進行する波も解として存在するが、ここでは考えない。)こ こで、ωは角周波数、k は波数で、電磁波の進行速度(位相速度) v との間に $\omega$  = vk の関係があ る。電磁波の進行速度vは、式(54)より、

$$
v = \frac{1}{\sqrt{LC}}\tag{56}
$$

である事が判る。更に、式(50)、(51)より、

$$
v = \frac{1}{\sqrt{\varepsilon\mu}} = \frac{c}{\sqrt{\varepsilon_r \mu_r}}
$$
(57)

ここで、cは真空中の光速、er、μrはそれぞれ比誘電率と比透磁率である。これは先にも述べた ように、Maxwell の方程式に従って電磁波が同軸ケーブルの中を進行している事を示している。 また、このときの電圧と電流の関係は、

$$
\left| \frac{\mathsf{V}(z,t)}{\mathsf{i}(z,t)} \right| = \sqrt{\frac{\mathsf{L}}{\mathsf{C}}} \equiv \mathsf{Z}_0 \qquad (58)
$$

となる。このように、同軸ケーブルではインピーダンス(電圧と電流の比)が周波数によらず全て 等しい実数であり、同軸ケーブルは実抵抗と等価である。すなわち、同軸ケーブルは波形を変化さ せることなく伝えることができる。この同軸ケーブルのインピーダンスZ0の事を特性インピーダ ンスと呼ぶ。

3.1.2. 他の伝送線

前節でみたように、2つの導体間で静電容量及びインダクタンスが(伝わる周波数によらず)定義 できて、長さ方向にも一様ならば、波形を変化させることなく伝えることができます。これを、伝 送線と呼びます。

伝送線には、同軸ケーブル以外にも次のようなものがあります。

(a) ツイスト・ケーブル

二本の被覆つき導線を捩り合わせたものです。コンピュータのネットワークケーブルや電話線 としてよく用いられています。

(b) リボン線

板状誘電体の表裏に、薄い帯状導体が(表と裏で平行になるように)張りつけられているもの です。高周波用回路では、プリント基板上の配線がこのような構造をとり、伝送線になるよう に考慮されています。

3.2. パルス伝送

3.2.1. インピーダンス整合

パルスを信号源(点A)から負荷 抵抗Z」(点B)に、伝送線を使 って送る事を考えてみましょう。 (図16)

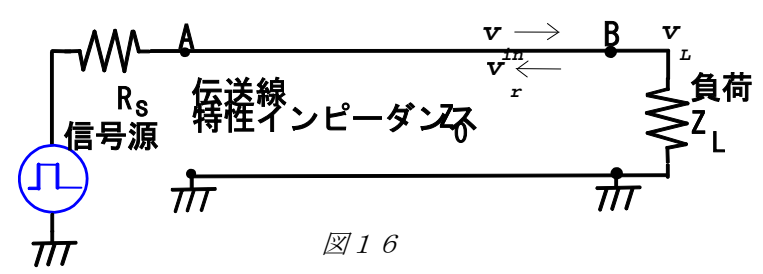

パルス信号は、伝送線に沿って負荷に伝わります( $v_{in}$ , in)。負荷に達した信号( $v_{L}$ , in)は、そこ で吸収されなかった場合反射波(vr,ir)が生じます。伝送線の特性インピーダンスをZoとすると、 それぞれの波の電圧と電流の関係は、

$$
\frac{V_{in}}{\dot{l}_{in}} = Z_0, \frac{V_r}{\dot{l}_r} = Z_0, \frac{V_L}{\dot{l}_L} = Z_L \quad (59)
$$

一方、点Bでの電圧を伝送線及び負荷それぞれの側からみると、

 $V_{in} + V_r = V_l$  (60)

また、点Bでの電流の保存を考えると、

$$
\dot{\mathbf{i}}_m - \dot{\mathbf{i}}_r = \dot{\mathbf{i}}_L \tag{61}
$$

これらから、反射率rは、

$$
\mathbf{r} \equiv \frac{\mathbf{V}_r}{\mathbf{V}_{in}} = \frac{\mathbf{Z}_{\mathsf{L}} - \mathbf{Z}_0}{\mathbf{Z}_{\mathsf{L}} + \mathbf{Z}_0} \qquad (62)
$$

であたえられます。

従って、信号波形を乱さないためには、反射を起こさない、すなわちZI=Z。とすることが必要で す。これをインピーダンス整合(マッチングをとる)と言います。

反射波は信号源にもどってきますが、ここでも又反射する可能性があります。ここで、インピーダ ンス整合をとるには、R<sub>S</sub>=Z<sub>c</sub>としなければなりません。

実験3-1 パルス発生器から矩形波を種々の伝送線を使って送ってみましょう。図 17に示した様に、 パルス発生器から送信側接続箱を介して伝送線に接続し、伝送線の終端は受信側接続箱に接続しま す。受信側の負荷抵抗の値を変化させて、反射の様子を観察しよう。(負荷抵抗にはスイッチが付 いており、オフにすることで抵抗を無限大にできる。)

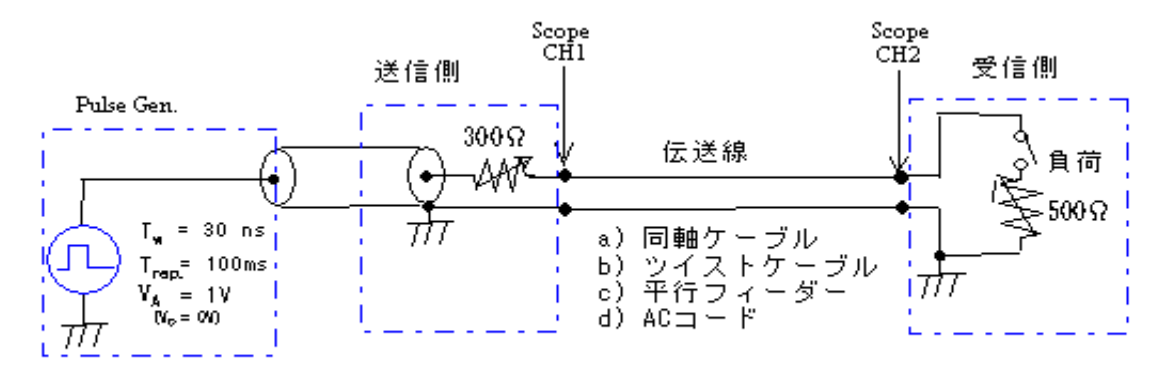

図17

パルス発生器は、以下の設定で矩形波を発生させます。

- T: 100 msec (周波数 10Hz)
- $T_w$ : 30 nsec
- $V_A: 1 \ V$
- $V_0: 0 \ V$

伝送線は次の4種類(長さは全て10m)を使います。

- a) 同軸ケーブル RG-58
- b) 同軸ケーブル RG-59B/U
- c) 同軸ケーブル 5D-WFLEX
- d) ツイスト・ケーブル

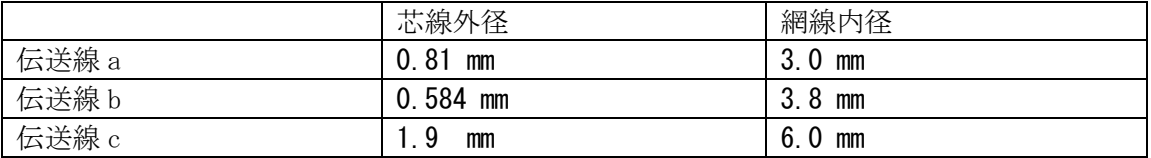

#### #3-2

伝送線 a について、送信側抵抗を0Ωにした時

- (a) 負荷抵抗を0Ωにした時
- (b) 負荷抵抗を無限大にした時

の波形をスケッチせよ。

また、各伝送線について以下の項目を測定しなさい。

(1)伝送速度: (伝送線長さ)÷(両端での時間差)

(2)特性インピーダンス:インピーダンス整合したときの負荷抵抗値

伝送速度から、誘電体の比誘電率を求めなさい。

伝送線 a、b、c について、求めた比誘電率と芯線外径、網線外径から特性インピーダンス を計算し、実験値と比較しなさい。